Bitget是全球领先的数字资产衍生品交易平台之一,提供多种加密货币的交易对选 择,其中包括ADA。

 ADA是Cardano区块链平台的原生代币,该平台旨在提供一种开放和可持续的智 能合约系统,以便构建更加安全、可扩展和可互操作的区块链应用程序。如果你对 ADA感兴趣,并想在Bitget上进行交易,以下是一些步骤和注意事项供您参考。

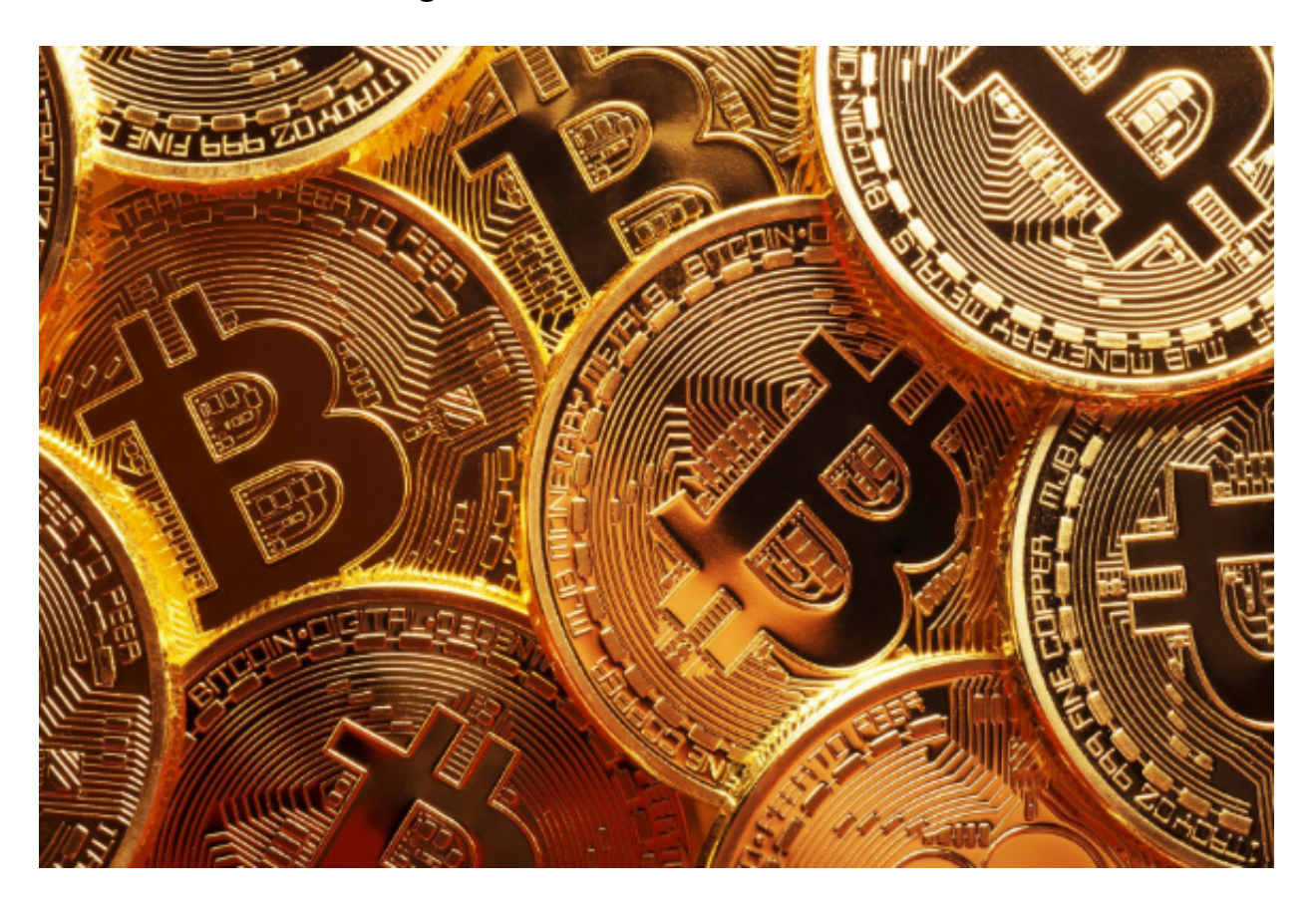

第一步:注册Bitget账户

 在开始交易之前,您需要注册一个Bitget账户。您可以访问Bitget官方网站并按照 指示完成注册过程。在注册期间,您需要提供一些基本的个人信息,并选择一个安 全的密码来保护您的账户。

第二步:完成身份验证

为了确保交易的安全性和合规性,Bitget要求用户完成身份验证。这包括提供身份 证照片、个人照片以及一个带有个人签名的文件。身份验证通常需要一到两个工作 日的时间才能完成。

第三步:充值资金

 完成身份验证后,您可以充值资金到您的Bitget账户。Bitget支持多种数字货币的 充值,您可以选择合适的数字货币进行充值。要充值ADA币,您需要首先购买其他 数字货币(如比特币或以太坊),然后在Bitget上进行充值操作。

第四步:选择交易对

 一旦您的资金到达Bitget账户,您就可以选择ADA交易对进行交易。在Bitget上 ,您可以找到ADA对USDT或BTC的交易对。USDT是与美元挂钩的稳定币,BTC是 比特币的缩写。您可以根据自己的喜好和风险偏好选择适合自己的交易对。

第五步:下订单

 在选择了交易对之后,您可以下订单进行交易。在Bitget上,您可以选择市价单还 是限价单。市价单是指按照当前市场价格进行交易,而限价单是指设置一个特定的 价格来进行交易。您还可以选择交易的数量,确认订单细节后,点击交易按钮来完 成交易操作。

第六步:管理交易

 在交易进行过程中,您可以随时查看交易的状态和相关信息。Bitget提供了交易记 录、订单历史和实时价格等功能,使您可以方便地跟踪和管理您的交易。如果您发 现任何问题或需要帮助,您可以随时联系Bitget的客户支持团队。

 需要注意的是,在进行任何交易操作之前,您应该充分了解ADA币的市场行情和 风险。加密货币市场是高度波动的,价格可能会剧烈变动。因此,您应该制定合理 的交易策略,并小心参与交易。

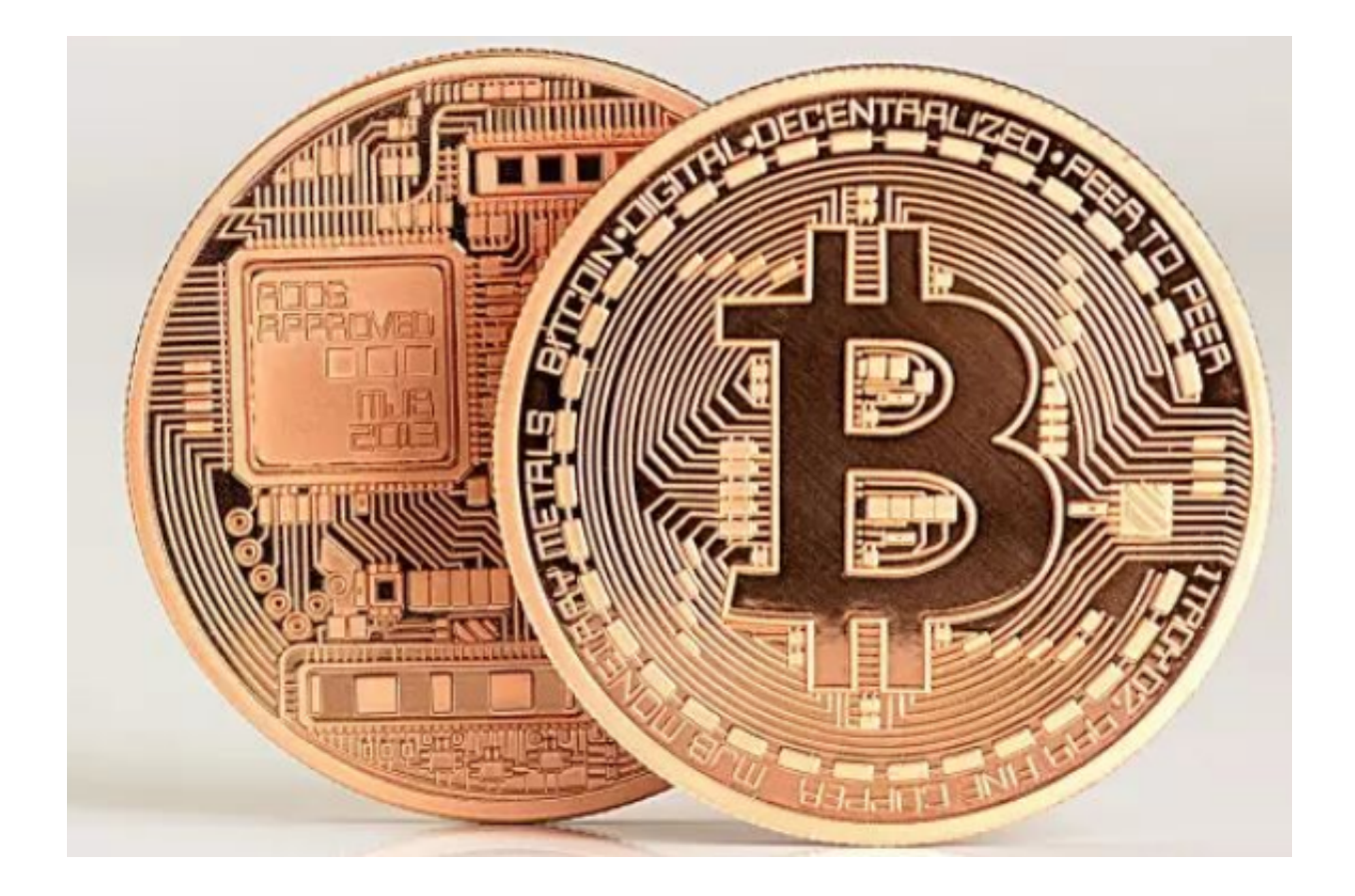

 总结起来,如果您想在Bitget上交易ADA币,您首先需要注册和完成身份验证, 然后充值资金到您的Bitget账户。选择合适的交易对,下订单进行交易,并随时管 理交易。但请注意市场的波动性,并制定合理的交易策略。希望这些步骤和注意事 项对您的ADA交易有所帮助。